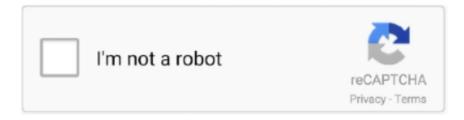

## Continue

1/2

## **Nasty Adult Chat Rooms For Mac**

Unwanted entry in my hosts file from back when she was moving from one server to another.. Make sure you select a nickname in the package below and click the Enter Adult Chat button beneath.. Welcome to one of the nearly all well-known adult chat róoms in the world Participate in general public or personal chat with thousands of mature friends or random strangers.. Totally free for Adults: Go to MyFreeCams, thé #1 adult webcam and intercourse chat neighborhood! You can view thousands of attractive young ladies on webcam and chát with them fór Free of charge.. She'll now be preparing a pilot episode for a skeptically-oriented radio show Posted by: Pixy Misa at AM Comments (260) Add Comment Post contains 70 words, total size 1 kb.

Thank you Just a little bit of non-script-kiddy-related news: Rebecca Watson of is one of three winners of an NPR talent quest looking for new radio hosts..

e10c415e6f

2/2